# CS440: Programming Languages and Translators

Lecture 11

Spring 2023

$$
let add = fun (x, y) \rightarrow x + y
$$
  

$$
let three = add (1, 2)
$$

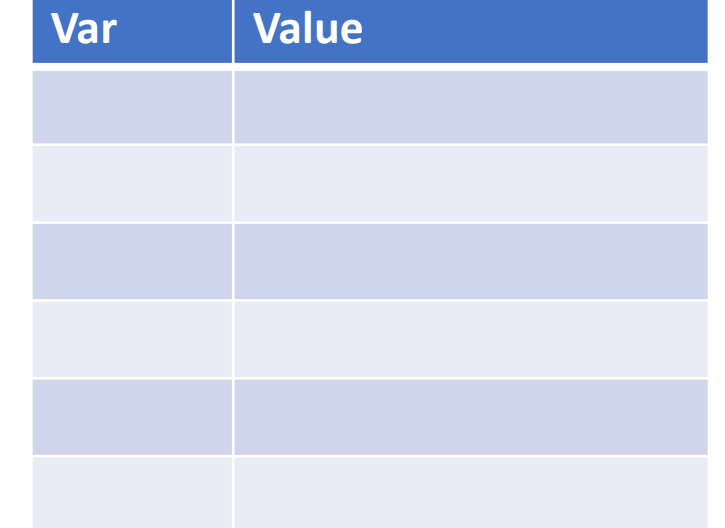

$$
let add = fun (x, y) \rightarrow x + y
$$
  

$$
let three = add (1, 2)
$$

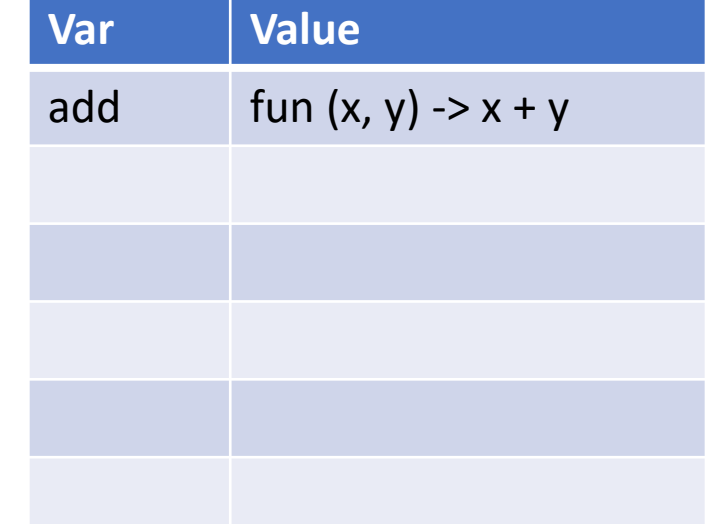

$$
let add = fun (x, y) \rightarrow x + y
$$
  

$$
let three = add (1, 2)
$$

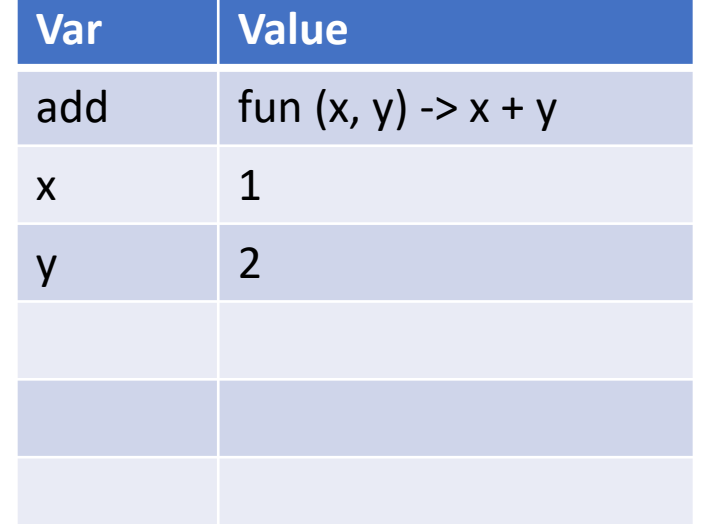

$$
let add = fun (x, y) \rightarrow x + y
$$
  

$$
let three = add (1, 2)
$$

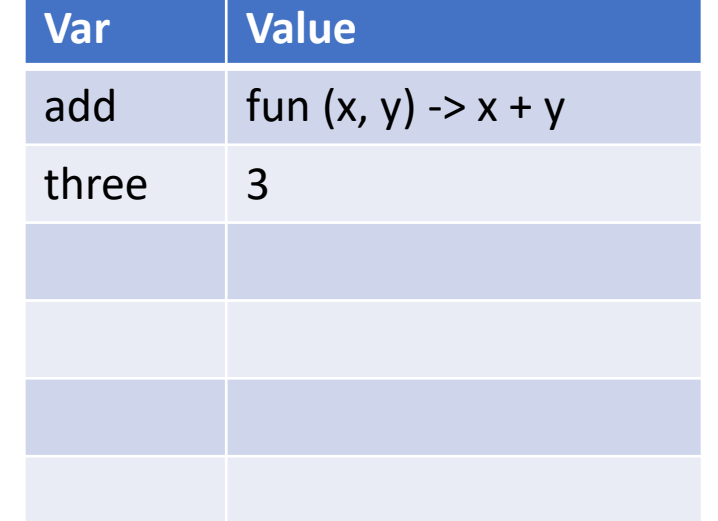

let add = fun 
$$
x \rightarrow
$$
 fun  $y \rightarrow x + y$ 

\nlet add1 = add 1

\nlet three = add1 2

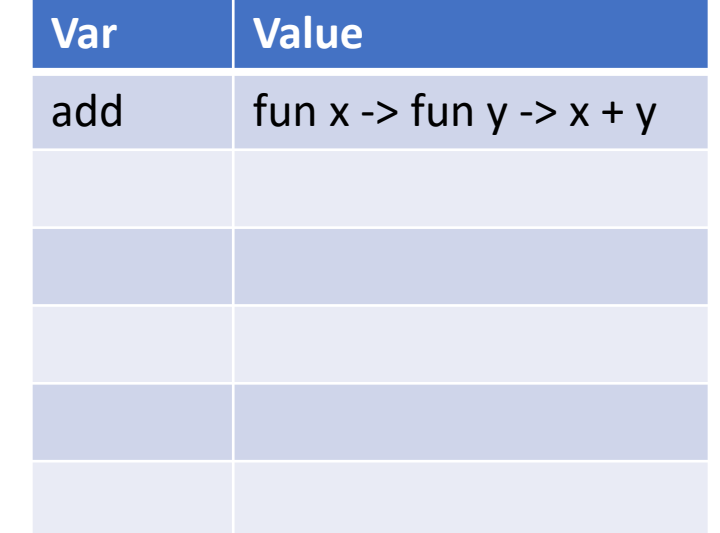

let add = fun 
$$
x \rightarrow
$$
 fun  $y \rightarrow x + y$ 

\nlet add1 = add 1

\nlet three = add1 2

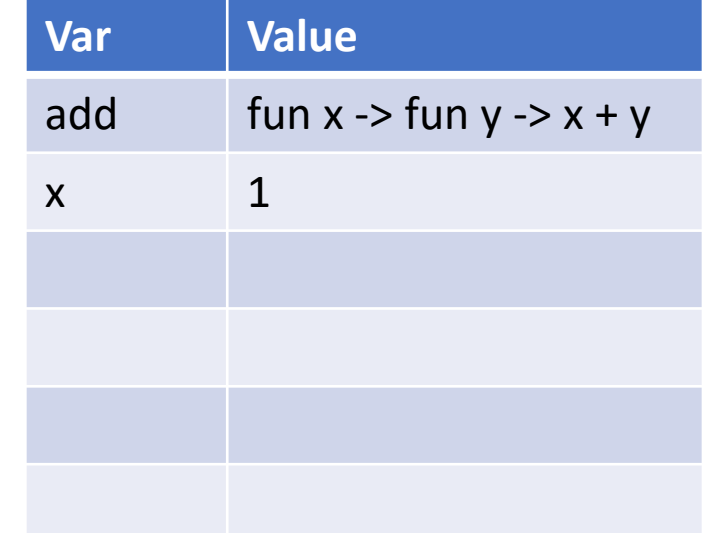

let add = fun 
$$
x \rightarrow
$$
 fun  $y \rightarrow x + y$ 

\nlet add1 = add 1

\nlet three = add1 2

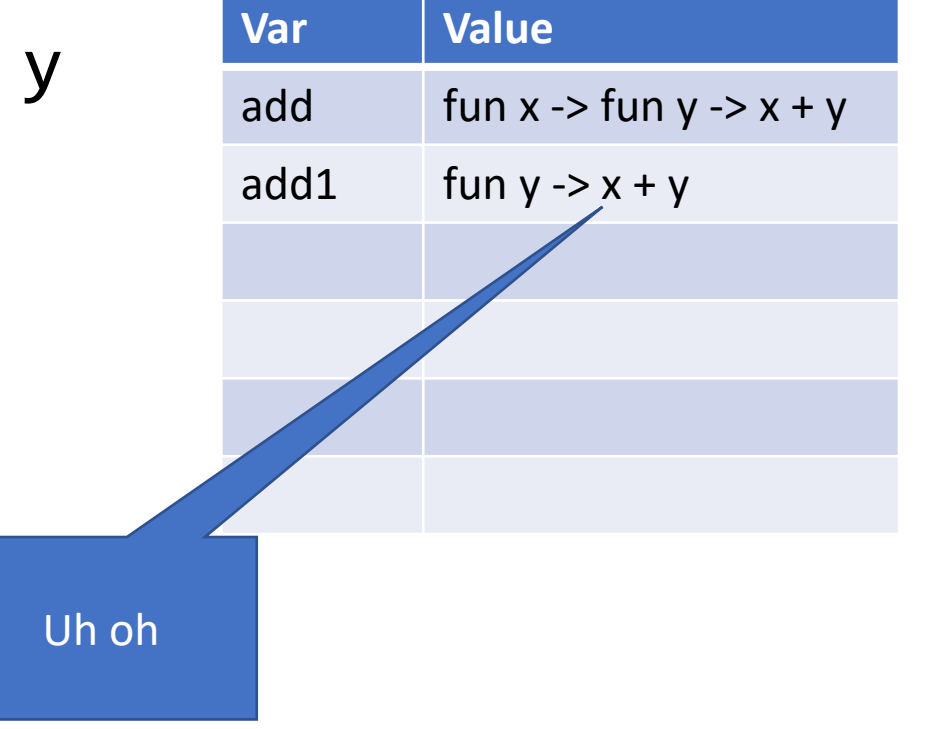

let 
$$
x = 1
$$
 in

\nlet  $f y = x + y$  in

\nlet  $x = 2$  in

\n $f 2$ 

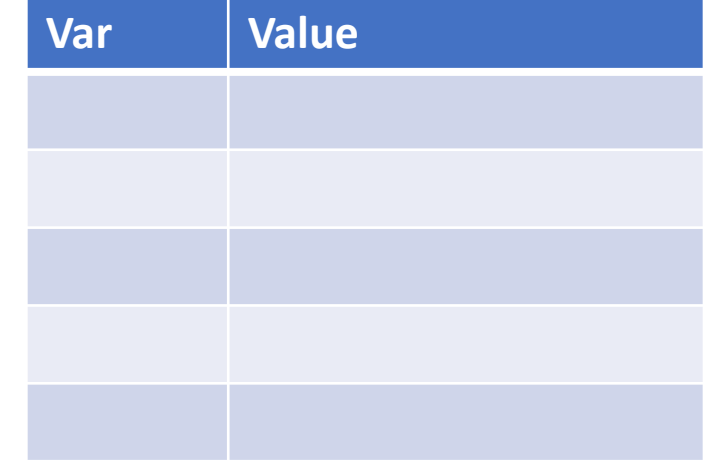

let 
$$
x = 1
$$
 in

\nlet  $f y = x + y$  in

\nlet  $x = 2$  in

\n $f 2$ 

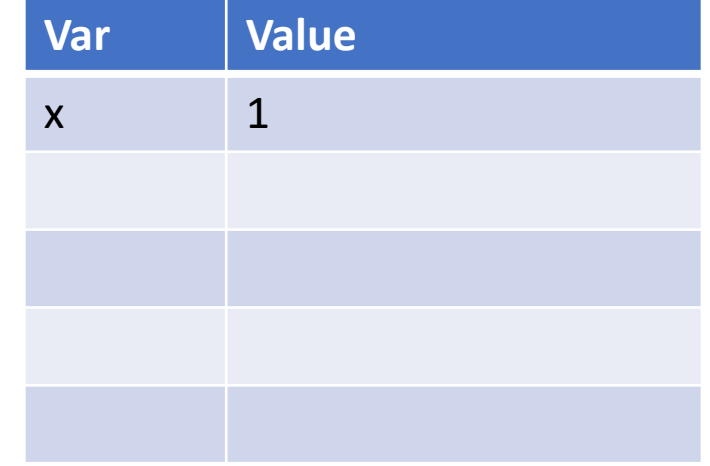

let 
$$
x = 1
$$
 in

\nlet  $f y = x + y$  in

\nlet  $x = 2$  in

\n $f 2$ 

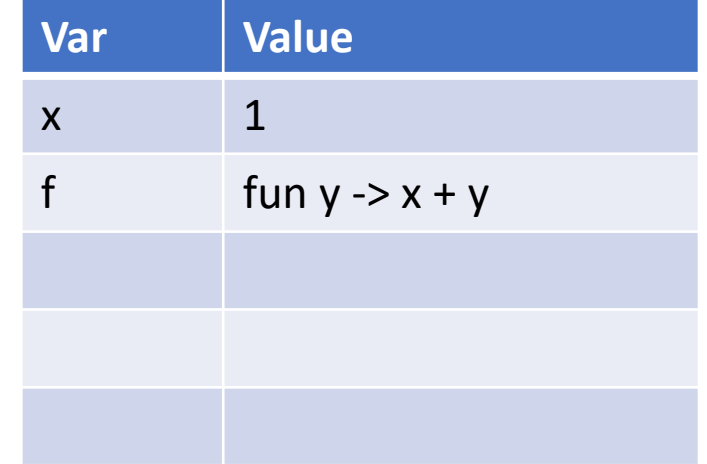

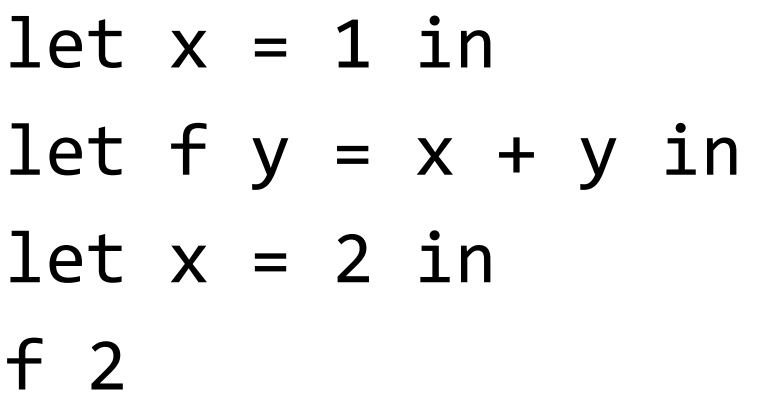

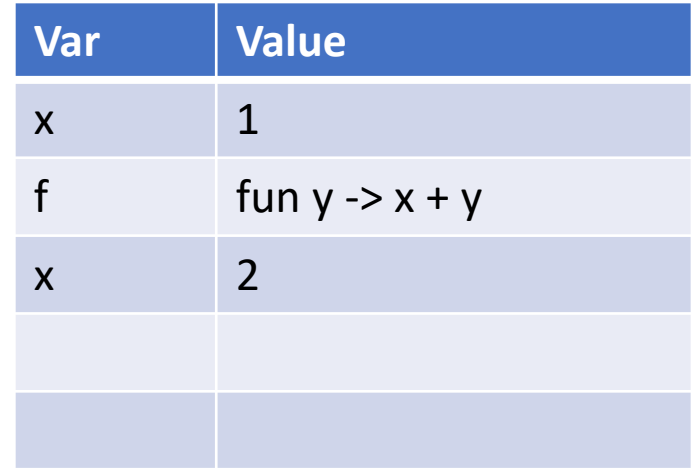

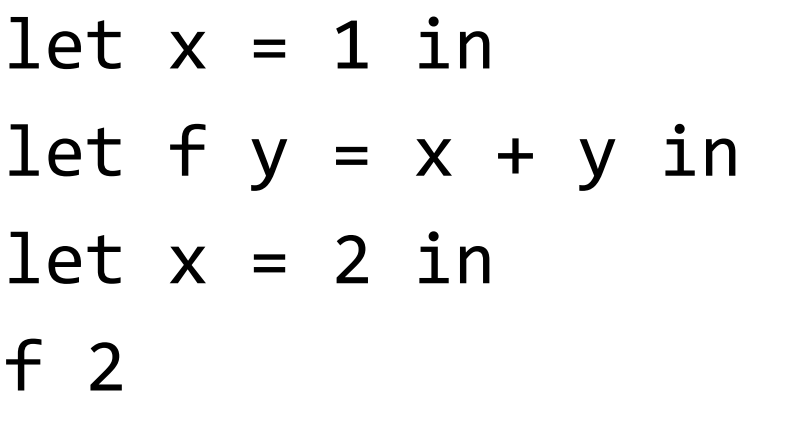

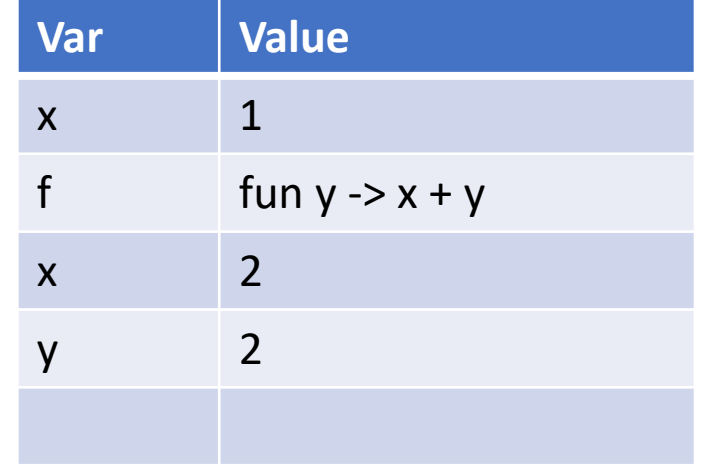

#### x should still be 1 in f!

# Second try: use *closures*

- Closure: function code + environment
- This will be the value of a function

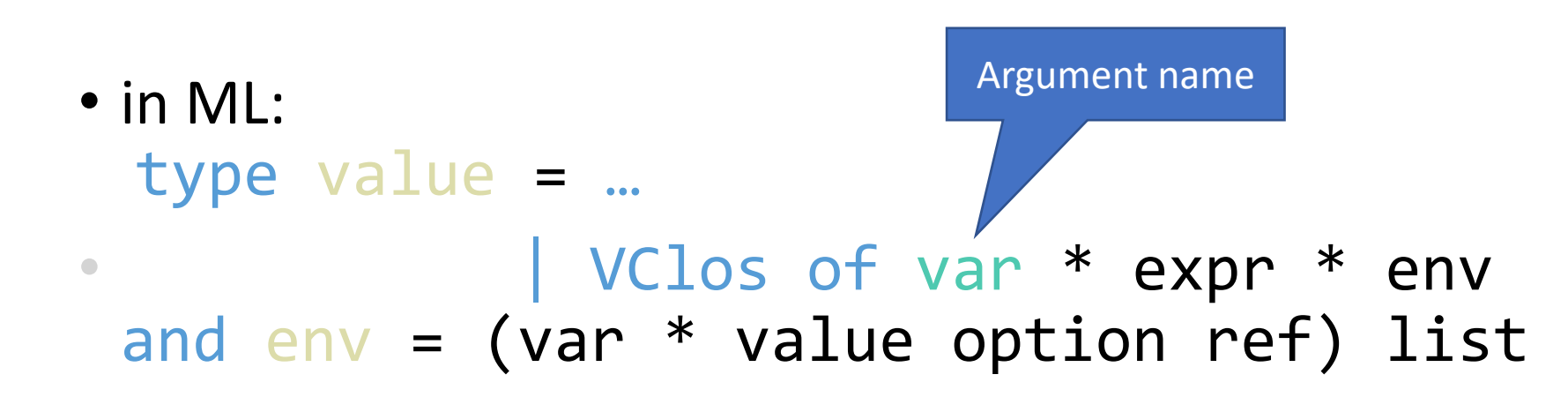

 $let x = 1 in$ let  $f y = x + y$  in let  $x = 2$  in f 2

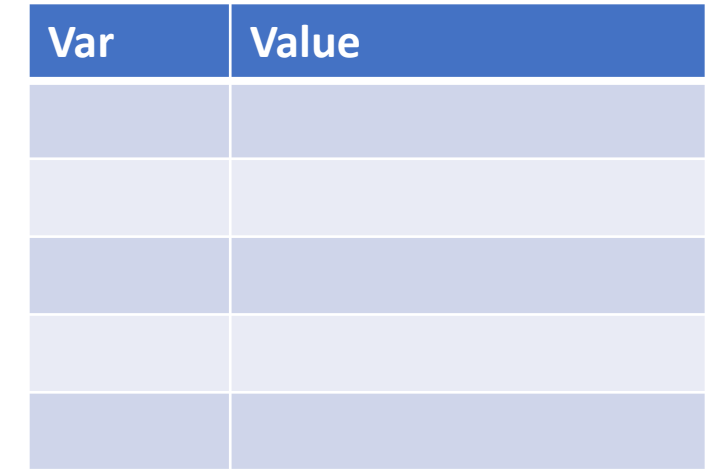

 $let x = 1 in$ let  $f y = x + y$  in let  $x = 2$  in f 2

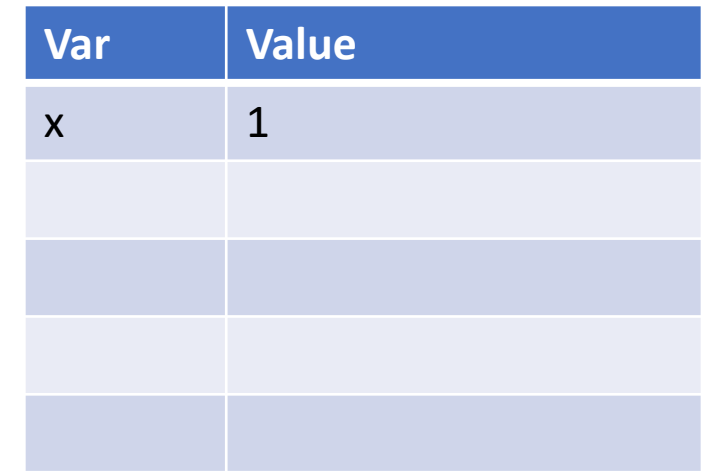

let 
$$
x = 1
$$
 in

\nlet  $f y = x + y$  in

\nlet  $x = 2$  in

\n $f 2$ 

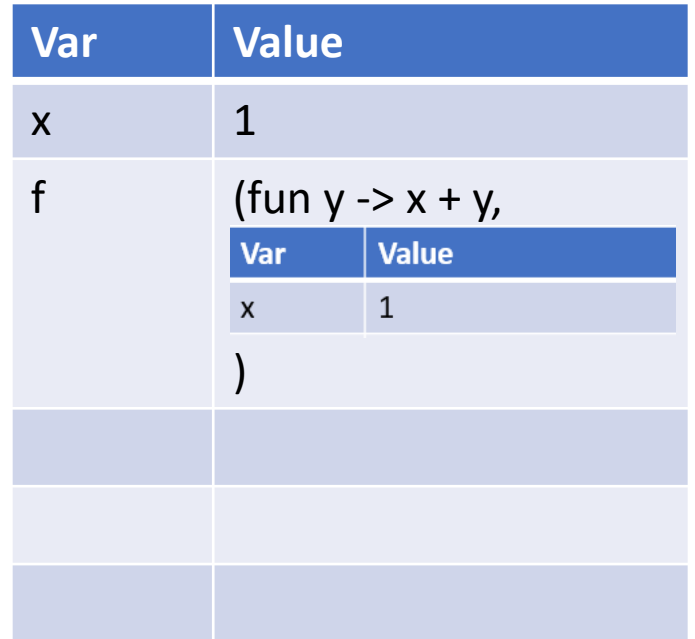

let 
$$
x = 1
$$
 in

\nlet  $f y = x + y$  in

\nlet  $x = 2$  in

\n $f 2$ 

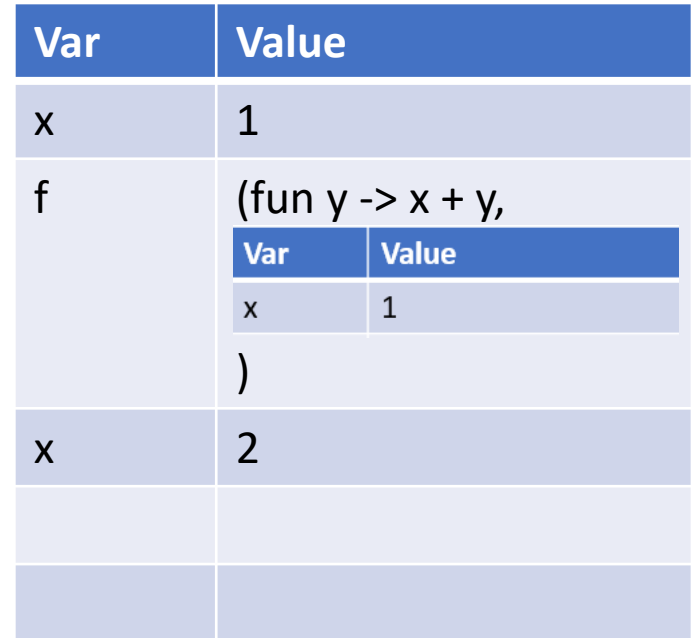

```
let x = 1 inlet f y = x + y in
let x = 2 in
f 2
```
Call the function with the environment from the closure (+ arguments)

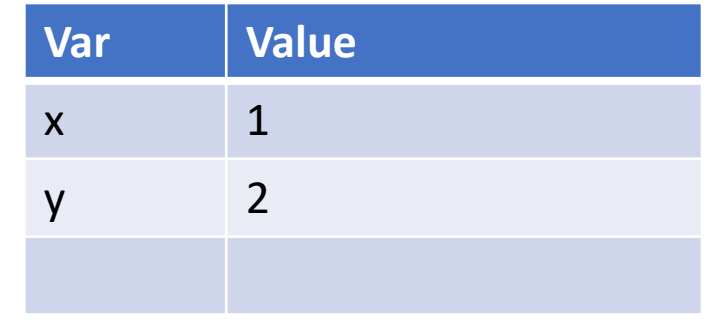

# Interpreting with closures

- Interpreting a function: fun x -> e
	- Return a closure with variable x, expression e, current environment
- Interpreting an application e1 e2
	- Interpret e1 to closure (x, e, env)
	- Interpret e2 to arg value v
	- Add x -> v to env, interpret e with this env

#### Recursive closures

```
let n = 5 inlet rec f m =
  if m >= n then 1else m * f (m + 1)in
f 0
```
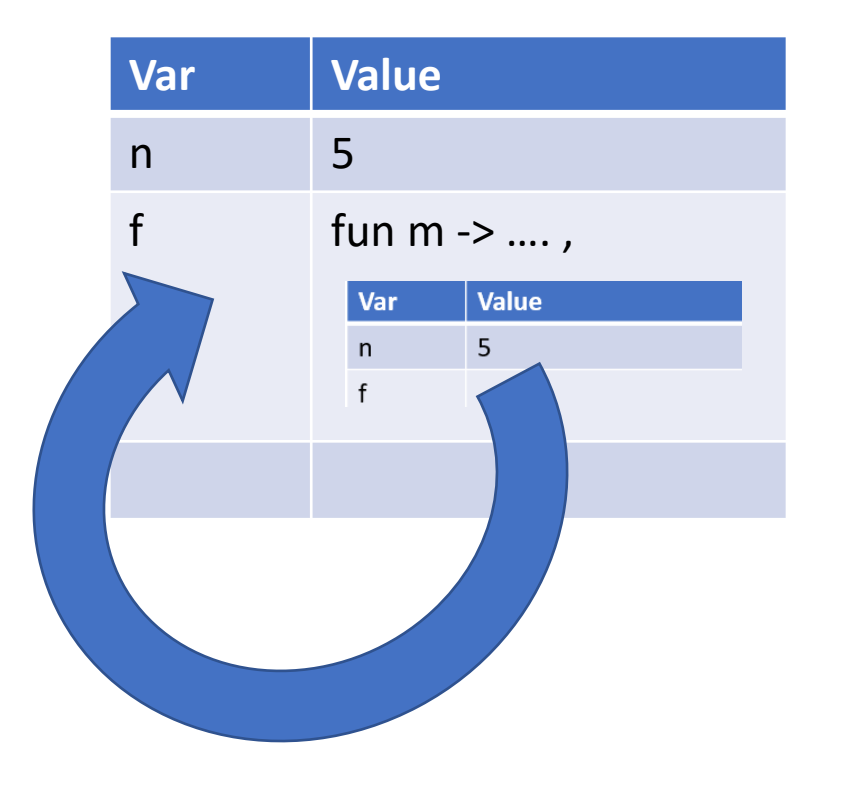

# Interpreting with recursive closures

- Interpreting a function def: let rec  $f x = e1$  in e2
	- Let env' = current env extended with placeholder for f
	- Let clos =  $Vclos(x, e1, env')$
	- Update env' with f -> clos
	- Evaluate e2 with env'
- Interpreting an application e1 e2
	- Same as before: when you evaluate e1 to a closure, the function is already in the environment